1.01.04 – Matemática / Matemática Aplicada.

## **MÉTODOS NUMÉRICOS E COMPUTACIONAIS NA RESOLUÇÃO DE UM PROBLEMA CONTEXTUALIZADO**

Bernardo A. da Cruz<sup>1\*</sup>, Sandra E. Vielmo<sup>2</sup>

1. Estudante de IC da Universidade Federal de Santa Maria, Matemática Licenciatura da UFSM 2. Departamento de Matemática / Orientadora

#### **Resumo:**

Inicialmente neste trabalho foi proposto o esboço do leito de um rio, cujas distâncias de alguns pontos nas duas margens até uma linha reta, traçada próxima a uma das margens, são conhecidas. Com o auxílio do GeoGebra, esta situação foi melhor visualizada e os seguintes questionamentos puderam ser empreendidos: A partir de valores das margens já conhecidos em alguns pontos, é possível obter uma aproximação para a largura do rio em uma posição qualquer da margem? É possível determinar o valor aproximado da área da região geográfica ocupada pelo rio em um determindo trecho? Ainda, para qual(is) posição(ões) na margem do rio, a largura do<br>mesmo será máxima? A partir destas mesmo será máxima? A partir situações-problema e suas resoluções, foi possível uma melhor compreensão dos métodos numéricos analisados e a sua utilização crítica ao responder questionamentos demandados por situações modeladas matematicamente, contribuindo para a melhoria da formação acadêmica do licenciando.

Palavras-chave: Métodos Numéricos: Problema Contextualizado; Softwares Matemáticos.

**Apoio financeiro:** Programa de Educação Tutorial – SESU/PET

**Trabalho selecionado para a JNIC pela instituição:** UFSM

### **Introdução:**

Este trabalho foi pensado a partir da análise do resultado de pesquisas e estudos de alguns métodos numéricos e computacionais, visando utilizá-los na resolução de um problema contextualizado.

Observa-se que a resolução de um problema real está vinculada ao grau de complexidade empregado em sua formulação e muitas vezes torna-se impossível sua resolução de maneira analítica. Desta forma, justifica-se a utilização de métodos numéricos e computacionais e dos aplicativos GeoGebra e *Visual Computational Numerical (VCN)* para a

obtenção de uma solução aproximada numericamente.

No Brasil existe uma grande quantidade de bacias hidrográficas e, devido à imensidão de algumas e o difícil acesso as suas margens, nem sempre é possível medir sua largura em qualquer posição das mesmas, bem como determinar a área ocupada pelo leito em uma determinada região geográfica ou ainda, em que pontos a largura do mesmo é máxima.

Assim, a partir do esboço do leito de um rio, onde são conhecidos os valores das duas margens em alguns pontos, a presente pesquisa tem por objetivo responder os seguintes questionamentos:

i) É possível obter o valor numérico da largura do rio em uma posição qualquer da margem?

ii) É possível determinar o valor aproximado da área da região geográfica ocupada pelo rio em um determindo trecho ao longo da margem?

iii) Para qual(is) posição(ões) na margem do rio, a largura do mesmo será máxima?

### **Metodologia:**

O trabalho desenvolvido pelo acadêmico de IC do Curso de Matemática Licenciatura da UFSM, deu-se a partir de seu interesse em estudar métodos numéricos e computacionais, onde foram vistos métodos para obtenção de zeros de funções, ajuste de pontos através de interpolação polinomial ou mínimos quadrados e integração numérica, acompanhados da visualização gráfica e utilização de alguns aplicativos como GeoGebra e *VCN*. Como resultado final da pesquisa, foi proposto um problema contextualizado sobre o leito de um rio, cujas situações-problema associadas fossem solucionadas através destes métodos numéricos. Os dados iniciais utilizados podem ser observados no Quadro 1 e a visualização do leito do rio na Figua 1.

Quadro 1 - Valores das margens nos pontos iniciais

| x(m)     |       | 15    | 30  | 45   | 60   |
|----------|-------|-------|-----|------|------|
| $y(M_1)$ | 50    | 86    | 146 | 75,5 | 50   |
| $y(M_2)$ | 112,5 | 154,5 | 195 | 171  | 95,5 |

Fonte: Autor.

Para responder o primeiro questionamento, ou seja, obter uma aproximação numérica do valor da largura do rio em um ponto qualquer da margem, foi necessário inicialmente obter uma função que descrevesse o comportamento de cada uma das margens  $M_1$  e  $M_2$ . Para tal, no aplicativo *VCN* foi utilizado o método de Interpolação Polinomial por Diferenças Divididas (Forma de Newton) com os cinco pontos do Quadro 1, resultando:

 $M_1(x) = 0.000272x^4 - 0.032074x^3$  $+1,068889x^2$ 

 $M_2(x) = 0,000062x^4 - 0,008741x^3$  $+$  0,291481 $x^2$ 

Assim, a largura  $L$  do rio em um ponto qualquer da margem no intervalo  $[0, 60]$ , pode ser obtida considerando  $L(x) = M_2(x)$  $M_1(x)$ . Tomando, por exemplo, os pontos médio de cada intervalo do Quadro 1, foram obtidos os valores de  $M_1$ ,  $M_2$  e L, descritos no Quadro 2 e visualizados na Figura 1.

Quadro 2 - Valores das margens nos pontos médios

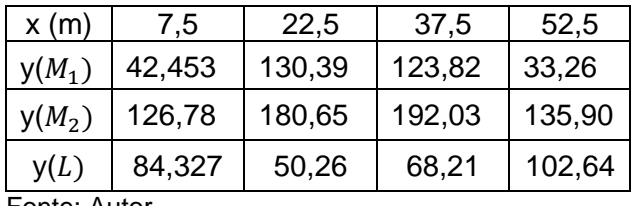

Fonte: Autor.

Figura 1 - Representação do leito do rio

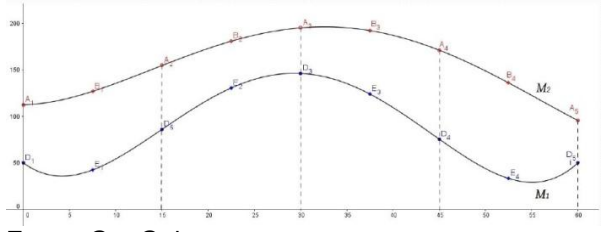

Fonte: GeoGebra.

A fim de responder o segundo questionamento, isto é, obter uma aproximação para a área da região geográfica ocupada pelo rio no intervalo de 60m, foi utilizada a Regra de integração numérica  $\frac{1}{2}$  $\frac{1}{3}$  Simpson com os nove pontos dos Quadros 1 e 2, no *VCN*. Assim,

Área = 
$$
\int_0^{60} L(x) dx
$$
  
\ncong  $\frac{h}{3} [L(x_1) + 2[L(x_3) + L(x_5) + Lx7 + 4Lx2 + Lx4 + Lx6 + Lx8 + 4Lx9$ 

Em relação ao questionamento sobre as posições na margem do rio em que a largura do mesmo é máxima, devem ser obtidos os pontos críticos de  $L(x)$ , isto é, os zeros de  $L'(x)$ . As aproximações obtidas para os três pontos críticos, usando o aplicativo *VCN* e os métodos iterativos da Bissecção e Newton, com uma precisão de  $\varepsilon = 10^{-4}$ . , são visualizados no Quadro 3.

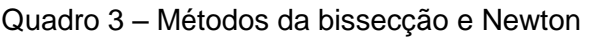

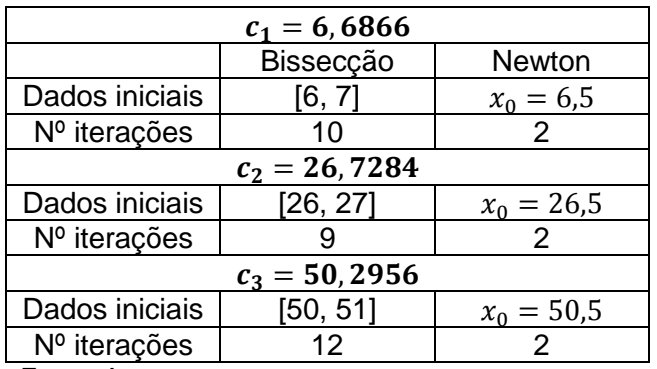

Fonte: Autor.

#### **Resultados e Discussão:**

Com o objetivo de enriquecer as estratégias adotadas anteriormente, as mesmas serão discutidas e comparadas com outros resultados obtidos no aplicativo GeoGebra, através de determinados comandos.

Em relação a área da região ocupada pelo leito do rio obtida no *VCN*, usando o comando *Integral[<função>,<Valor de x Inicial>, <Valor de x Final>], com a função*  $L(x)$ *, valor* inicial  $x = 0$  e final  $x = 60$ , o valor da área será 4395, 1679 $m^2$ . Ou seja, ocorreu um erro de 3,7% na aproximação obtida pela Regra  $\frac{1}{3}$ 3 Simpson, quando comparado com o valor obtido no GeoGebra.

Associando o terceiro questionamento ao cálculo diferencial, os valores máximos da largura do rio correspondem aos pontos críticos de  $L(x)$ , ou seja, aos pontos tais que a derivada da função polinomial  $L(x)$  se anula. No GeoGebra, usando o comando *Raízes[<Função>,<Valor de x Inicial>,<Valor de x Final>],* com a função  $L'(x)$ , valor inicial  $x = 0$ e final  $x = 60$ , são obtidos os pontos críticos

 $c_1 = 6{,}6866$ ,  $c_2 = 26{,}7284$  e  $c_3 = 50{,}2956$ , os quais podem ser visualizados na Figura 2, juntamente com os gráficos das funções  $L(x)$  e  $L'(x)$ .

Figura 2 – Pontos críticos de  $L(x)$ 

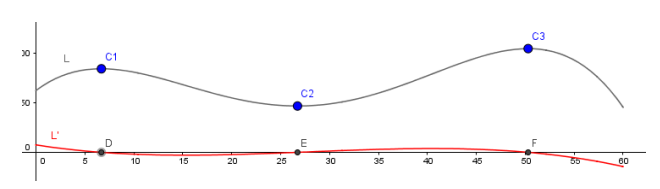

Fonte: GeoGebra.

A partir da análise gráfica da função  $L'(x)$  na Figura 2, observa-se que os pontos críticos *C1* e *C3* são máximos relativos e *C2* é um mínimo relativo de  $L(x)$ . Calculando os valores de  $L(x)$  para  $c_1 = 6{,}6866$  e  $c_3 =$  , observa-se que o valor máximo da largura do rio é aproximadamente 105m, ocorrendo no ponto  $c_3$ .

### **Conclusões:**

Com o desenvolvimento deste trabalho associado a um problema modelado matematicamente, foi possível obter uma melhor compreensão dos métodos numéricos utilizados. Além disso, a associação com aplicativos matemáticos possibilitaram agilidade nos questionamentos demandados e ampliaram os conhecimentos acadêmicos, para além dos adquiridos na graduação.

# **Referências bibliográficas**

BASSANEZI, R. C. **Ensino-Aprendizagem com Modelagem Matemática**. São Paulo: Editora Contexto, 2010.

BURDEN, R. L.; FAIRES, J. D**. Análise Numérica**. São Paulo: Cengage Learning, 2008.

GeoGebra. Disponível em www.geogebra.org.

RUGGIERO, M. A. G.; LOPES, V. L. R**. Cálculo Numérico:** Aspectos Teóricos e Computacionais. São Paulo: Makron Books, 1996.

THOMAS, G. B. **Cálculo,** v. 1. São Paulo: Addison Wesley, 2009.

Visual Computational Numerical (VCN). Disponível em www.matematica.pucminas.br/lcn/vcn1.htm